# 発表をされる方へ

# 口演(症例・学術)

#### 【発表の方法】

- 1. 発表は全てMicrosoft PowerPoint を用いたPCプレゼンテーションになります。大会が用意したパソコン (Windows11)にデータをコピーしてご発表いただきます。USBメモリにてデータをお持ちください。
- 2. 文字化け等のトラブルを避けるためWindows標準フォントをご利用ください。 (MSゴシック、MSUI Gothic、MS明朝、Century、Times New Roman、Arialなど)
- 3. スライドのサイズは 16:9 で作成してください(4:3 も使用可能です)。
- 4 .動画や音声がある場合は、スライドに挿入する前の元データもお持ちください。
- 5 .ファイル名を、【口演-演題番号】【氏名】と記してください。
- 6 .発表者ツールの使用はできません。原稿が必要な方は印刷してお持ちください。
- 7 .発表時間は7分、質疑応答は2分です。

※ウイルス対策ソフトを最新の定義に更新して事前にチェック頂きますようご協力お願いいたします。 8 .Macintoshを使用されている方はご自身のノートパソコンをお持ちください。

#### 【ご自身のパソコンで発表する場合】

- 1 .AC電源アダプターをご持参ください。
- 2 .プロジェクターとの接続はHDMIを用います。変換コネクタが必要な場合は、お持ちください。
- 3 .スクリーンセーバー、省電力設定などは予め解除しておいてください。
- 4. 持ち込みPCの不具合に備えて予備のバックアップデータもご持参ください。
- 5 .発表20分前までにオペレーター席にPCをお持ちいただき、終了後は受取りをお願いいたします。
- 6 .iPadなどのタブレット型PCを使用しての発表はできません。

### 【口演受付および試写】

- 1 .発表の30分前までにメイン会場(4階 多目的ホール)ロビーの"PC受付"にて口演受付を済ませてくださ い。その後の試写は係員の指示に従ってください。
- 2. 持ち込みパソコンで発表される方も発表の30分前までに"PC受付"にて試写をしてください。

#### 【演後抄録】

演後抄録は事前抄録と同一の場合は提出の必要はありませんので、PC 受付で変更がないことをお伝えくださ い。演後抄録は事前抄録と同じ形式のファイルを書き込んだCD-RもしくはUSBメモリを、スライド試写時に受 付に提出してください。ラベル等に演題番号と発表者の氏名を記入してください。提出されたCD-Rもしくは USBメモリは返却いたしません。大会終了後、事務局で責任を持って廃棄いたします。

# 学術展示・症例展示・症例呈示

### 【学術展示・症例展示の方法】

- 1. 演題番号は大会事務局で用意します。
- 2 .画鋲は大会事務局で用意します。
- 3 .ヨコ90㎝×タテ180㎝のパネルを用意します。右上部に幅70㎝× 高さ20㎝の範囲に顔写真、演題名、発表者氏名、所属をご自分で ご用意の上、提示してください(右図参照)。

### 【症例呈示の方法】

- 1. 展示物はすべて複製したものを展示してください。展示物の紛 失、破損が生じても責任は負いかねます。
- 2 .幅180㎝、奥行45㎝、高さ70㎝程度の机を用意します。電源はあ りません。
- 3 .資料は日本矯正歯科学会の所定の様式を参考に作成した上でファ イルに綴じ、模型とともに展示してください。

### 【受付および搬入と搬出】

- 1 .搬入: 1月27日(土)12:20までに2階 研修室1にて所定の 位置に貼り付けてください。
- 2. 搬出: 1月28日 (日) 14:00 定刻以降に展示物が残っている場 合は大会事務局で処分いたします。

#### 【質疑応答】

- 1 .発表・質疑応答の日時は1月27日(土)17:30-18:00に同時に開始します。発表時間は5分、質疑応答は3 分程度を予定しています。
- 2 .発表者はお渡しするリボンを付け、指定された時間帯に各自展示の前で発表し、質疑応答に応じてくださ い。

### 【演後抄録】

演後抄録は事前抄録と同一の場合は提出の必要はありません。演後抄録は事前抄録と同じ形式のファイルを書 き込んだCD-RもしくはUSBメモリを、搬入時に受付に提出してください。ラベル等に演題番号と発表者の氏名 を記入してください。提出されたCD-RもしくはUSBメモリは返却いたしません。大会終了後、事務局で責任を 持って廃棄いたします。

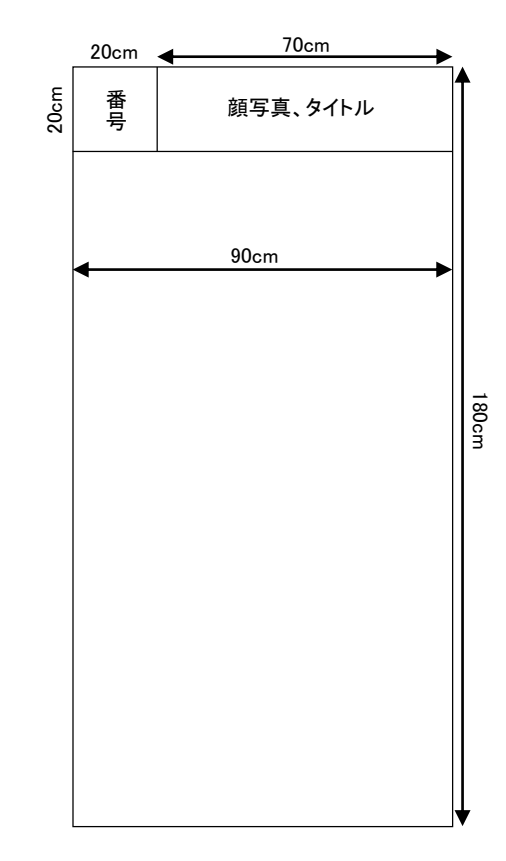

## 症例報告(認定医更新症例審査を受ける方へ)

#### 【展示の方法】

- 1 .展示物はすべて複製したものを展示してください。展示物の紛失、破損が生じても責任は負いかねます。
- 2. 幅180㎝、奥行45㎝、高さ70㎝程度の机を用意します。電源はありません。
- 3 .資料は日本矯正歯科学会の所定の様式で作成した上でファイルに綴じ、模型とともに展示してください。

#### 【受付および搬入と搬出】

- 1 .搬入:1月27日(土)11:00-12:20に2階 会議室2 受付にて受付を済ませてください。 1月28日(日)のみ会員に公開されます。
- 2 .搬出:1月28日(日)14:00 定刻以降に展示物が残っている場合は大会事務局で処分いたします。

### 【質疑応答】

- 1. 症例報告には質疑応答はありません。
- 2 .症例報告の認定医更新審査は1月27日(土)12:20-15:00、口頭試問は1月27日(土)16:30から行います。 口頭試問の15分前には認定医更新症例報告口頭試問審査会場の前で待機してください。
- 3 .本学会開催日より2 週間前までに、一次審査に必要な書類を日本矯正歯科学会HPにある会員ページよりダ ウンロードして作成し、日本矯正歯科学会事務局へ郵送してください(2024年1月12日必着)。

#### 【演後抄録】

演後抄録は事前抄録と同一の場合は提出の必要はありませんので、受付で変更がないことをお伝えください。 演後抄録は事前抄録と同じ形式のファイルを書き込んだCD-RもしくはUSBメモリを、搬入時に受付に提出して ください。ラベル等に演題番号と発表者の氏名を記入してください。提出されたCD-RもしくはUSBメモリは返 却いたしません。大会終了後、事務局で責任を持って廃棄いたします。

## 現地開催後のオンデマンド大会について

現地開催後にオンデマンド配信を行います。オンデマンド用として、倫理的配慮や個人情報の保護に十分配慮 したファイルの提出をお願いいたします(例:顔面写真を削除した症例報告等)。口演の場合は、動画 (MP4(.mp4)で保存)、音声付きPowerPointスライド(MP4(.mp4)で保存)、もしくはアニメーションが機能し ないPowerPointスライド(PDFで保存)を当日提出してください。学術展示・症例展示の場合は、PDF で保 存したファイルを提出してください。各発表の受付時に、大会が用意したパソコン(Windows11)にデータをコ

ピーしていただきますので、USBメモリにてデータをお持ちください。